**Автономная некоммерческая профессиональная образовательная организация «Сибирская региональная школа бизнеса (колледж)»**

# **РАБОЧАЯ ПРОГРАММА УЧЕБНОГО ПРЕДМЕТА ИНФОРМАТИКА**

Омск-2020

Автор программы: Денисов Д.П., преподаватель

Составлена в соответствии с Федеральными государственными требованиями к минимуму содержания среднего общего образования и уровню подготовки выпускников (на основании приказа Министерства образования и науки РФ от 17 мая 2012г. №413 «Об утверждении федерального государственного образовательного стандарта среднего общего образования»), примерной программой учебной дисциплины «Информатика» (протокол № 3 от 21 июля 2015 г.) для реализации основной профессиональной образовательной программы СПО по специальности 40.02.02 Правоохранительная деятельность.

Рабочая заседании программа рассмотрена и одобрена на ПЦК общеобразовательных предметов и информационных дисциплин на 2020-2021 учебный год

Протокол заседания ПЦК № 1 от «31» августа 2020 г. **Tymeg** E.B. Гуляс Председатель ПЦК

УТВЕРЖДЕНО Зам. директора

«31» августа 2020 г.

r.<br>Werkelf

Н.Н. Тиссен

# **СОДЕРЖАНИЕ**

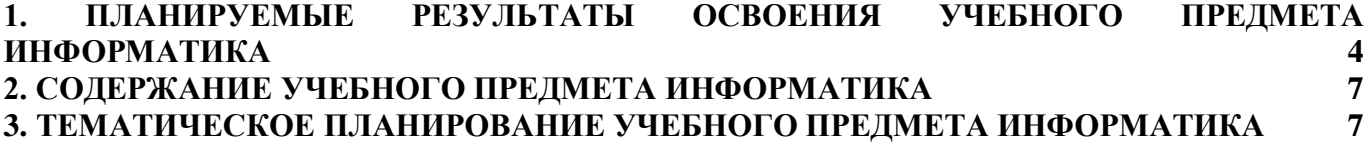

### <span id="page-3-0"></span>**1. ПЛАНИРУЕМЫЕ РЕЗУЛЬТАТЫ ОСВОЕНИЯ УЧЕБНОГО ПРЕДМЕТА ИНФОРМАТИКА**

#### **Личностные:**

Л1 – чувство гордости и уважения к истории развития и достижениям отечественной информатики в мировой индустрии информационных технологий;

Л2 – осознание своего места в информационном обществе;

Л3 – готовность и способность к самостоятельной и ответственной творческой деятельности с использованием информационно-коммуникационных технологий;

Л4 – умение использовать достижения современной информатики для повышения собственного интеллектуального развития в выбранной профессиональной деятельности, самостоятельно формировать новые для себя знания в профессиональной области, используя для этого доступные источники информации;

Л5 – умение выстраивать конструктивные взаимоотношения в командной работе по решению общих задач, в том числе с использованием современных средств сетевых коммуникаций;

Л6 – умение управлять своей познавательной деятельностью, проводить самооценку уровня собственного интеллектуального развития, в том числе с использованием современных электронных образовательных ресурсов;

Л7– умение выбирать грамотное поведение при использовании разнообразных средств информационно-коммуникационных технологий как в профессиональной деятельности, так и в быту;

Л8 – готовность к продолжению образования и повышению квалификации в избранной профессиональной деятельности на основе развития личных информационно-коммуникационных компетенций;

#### **Метапредметные:**

М1 – умение определять цели, составлять планы деятельности и определять средства, необходимые для их реализации;

4

М2 – использование различных видов познавательной деятельности для решения информационных задач, применение основных методов познания (наблюдения, описания, измерения, эксперимента) для организации учебноисследовательской и проектной деятельности с использованием информационнокоммуникационных технологий;

М3 – использование различных информационных объектов, с которыми возникает необходимость сталкиваться в профессиональной сфере в изучении явлений и процессов;

М4 – использование различных источников информации, в том числе электронных библиотек, умение критически оценивать и интерпретировать информацию, получаемую из различных источников, в том числе из сети Интернет;

М5 – умение анализировать и представлять информацию, данную в электронных форматах на компьютере в различных видах;

М6 – умение использовать средства информационно-коммуникационных технологий в решении когнитивных, коммуникативных и организационных задач с соблюдением требований эргономики, техники безопасности, гигиены, ресурсосбережения, правовых и этических норм, норм информационной безопасности;

М7 – умение публично представлять результаты собственного исследования, вести дискуссии, доступно и гармонично сочетая содержание и формы представляемой информации средствами информационных и коммуникационных технологий;

#### **Предметные:**

П1 – сформированность представлений о роли информации и информационных процессов в окружающем мире;

П2 – владение навыками алгоритмического мышления и понимание методов формального описания алгоритмов, владение знанием основных алгоритмических конструкций, умение анализировать алгоритмы;

П3 – использование готовых прикладных компьютерных программ по профилю подготовки;

5

П4 – владение способами представления, хранения и обработки данных на компьютере;

П5 – владение компьютерными средствами представления и анализа данных в электронных таблицах;

П6 – сформированность представлений о базах данных и простейших средствах управления ими;

П7 – сформированность представлений о компьютерно-математических моделях и необходимости анализа соответствия модели и моделируемого объекта (процесса);

П8 – владение типовыми приемами написания программы на алгоритмическом языке для решения стандартной задачи с использованием основных конструкций языка программирования;

П9 – сформированность базовых навыков и умений по соблюдению требований техники безопасности, гигиены и ресурсосбережения при работе со средствами информатизации;

П10 – понимание основ правовых аспектов использования компьютерных программ и прав доступа к глобальным информационным сервисам;

П11 – применение на практике средств защиты информации от вредоносных программ, соблюдение правил личной безопасности и этики в работе с информацией и средствами коммуникаций в Интернете.

6

# **2. СОДЕРЖАНИЕ УЧЕБНОГО ПРЕДМЕТА ИНФОРМАТИКА**

<span id="page-6-0"></span>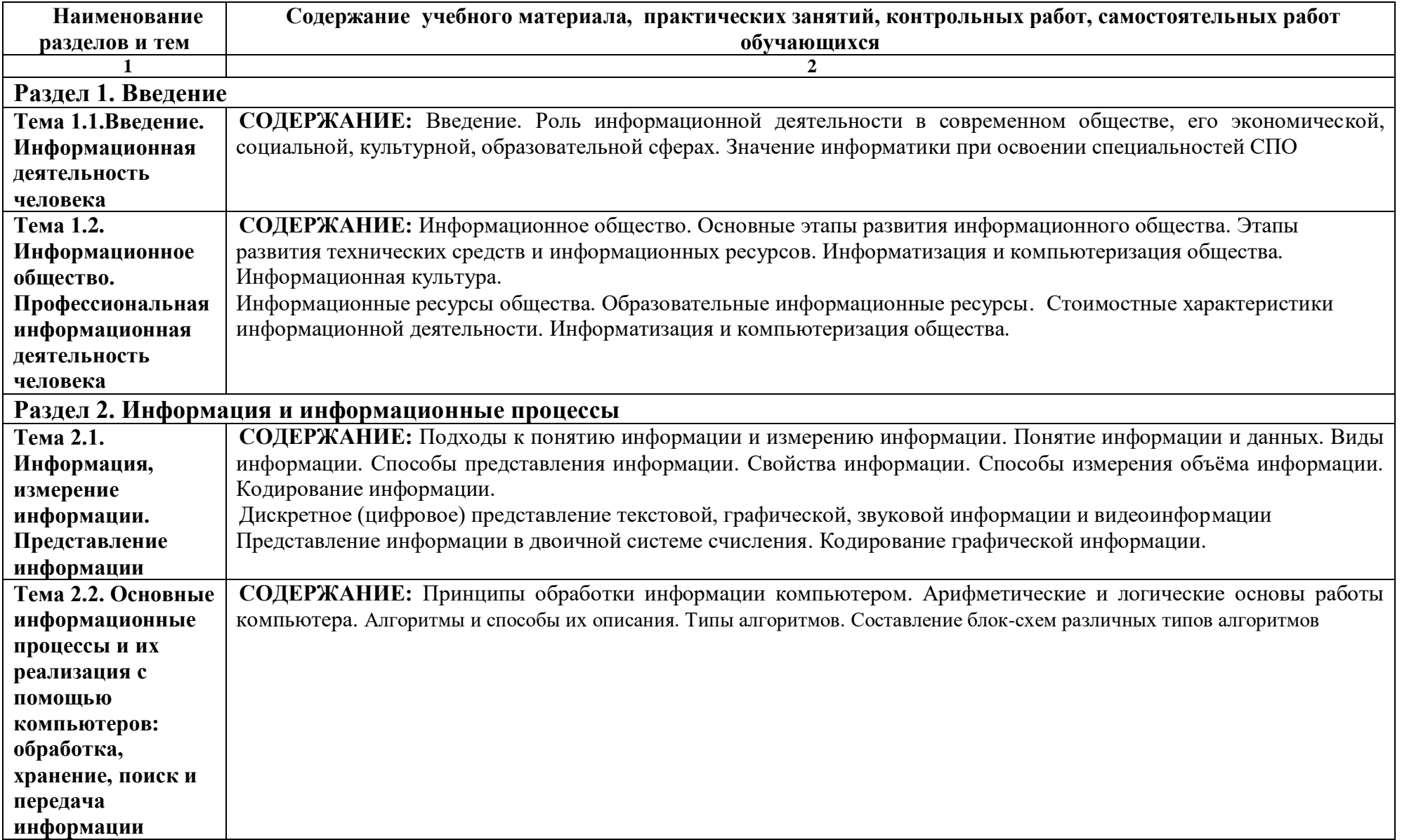

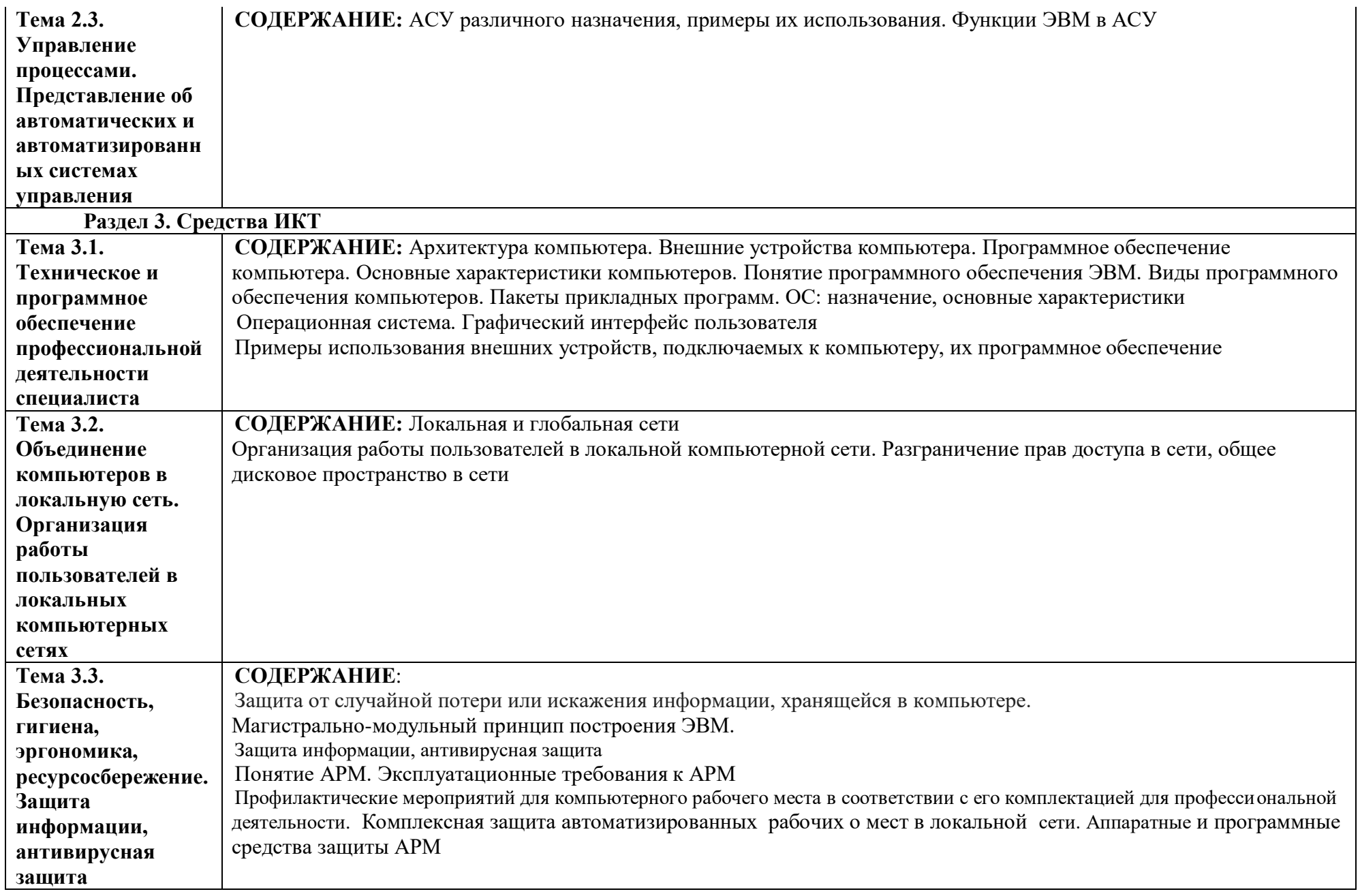

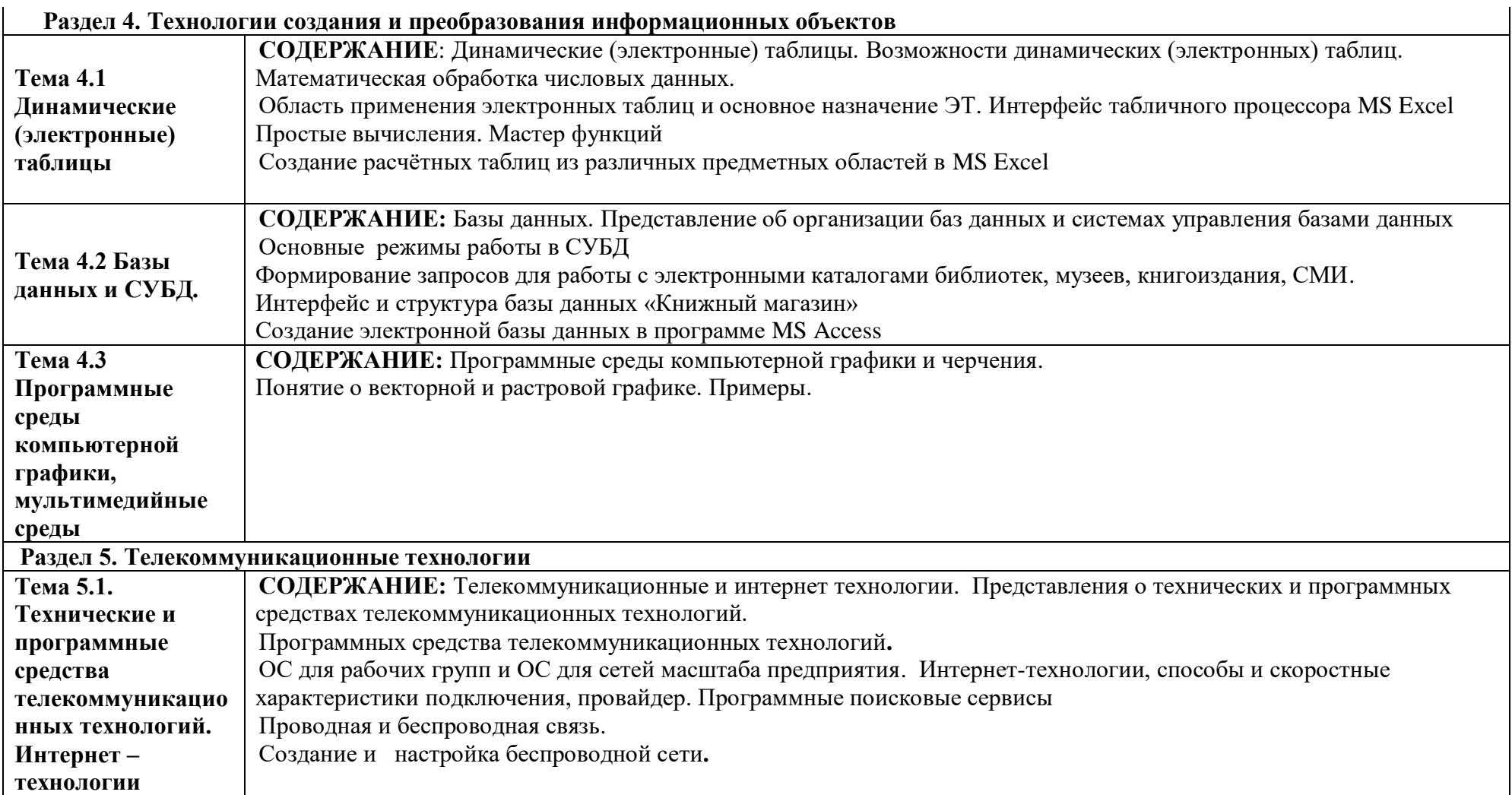

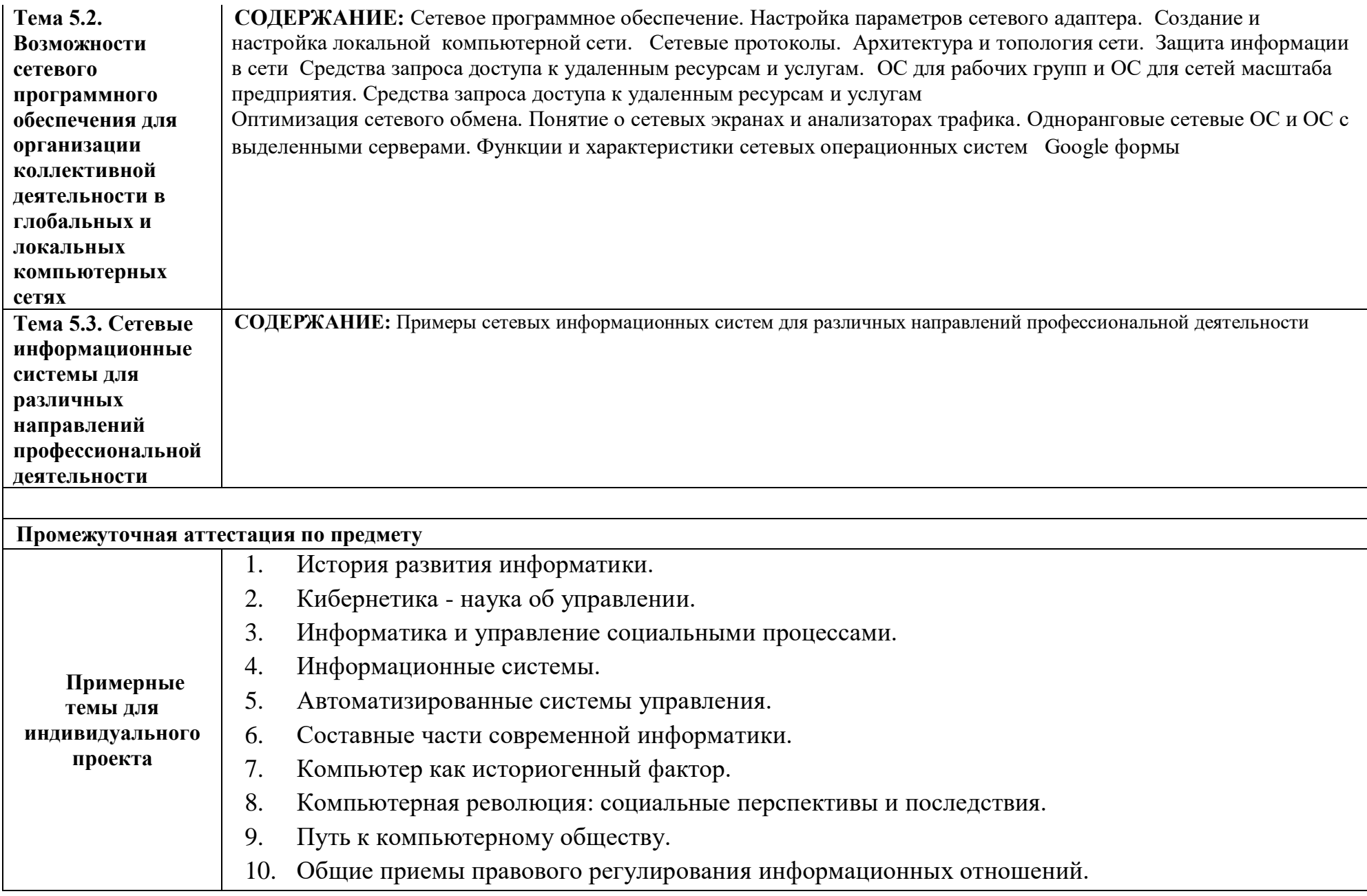

- 11. Правонарушения в сфере информационных технологий.
- 12. Правила этикета при работе с компьютерной сетью.
- 13. Защита информации в Internet.
- 14. Информационная основа управления экономикой.
- 15. Информационный бизнес.
- 16. Умный дом.
- 17. Мой рабочий стол на компьютере.
- 18. Оргтехника и специальность.
- 19. Бухгалтерские программы.
- 20. Личное информационное пространство.
- 21. Проблема информации в современной науке.
- 22. Передача информации.
- 23. Аналоговые ЭВМ.
- 24. Проблема измерения информации.
- 25. Ценностный подход к информации.
- 26. Информационные процессы в неживой природе.
- 27. Свойства информационных ресурсов.
- 28. Информация и сознание.
- 29. Система счисления Древнего мира.
- 30. История формирования понятия «алгоритм».
- 31. Эргономические аспекты АРМ с двумя и более мониторами
- 32. Вечнозеленые растения в интерьере компьютерных классов
- 33. Дидактические возможности симуляторов звездного небаи
- 34. Роль социальных сетей и порталов защите культурного наследия города.
- 35. История и архитектура омских водонапорных башен по данным сети Интернет.
- 36. Автономная сенсорная меридиональная реакция, проблемы и перспективы в образовании.

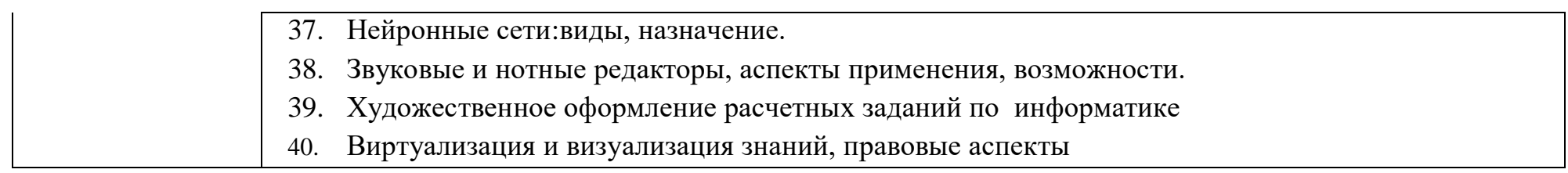

### **3. ТЕМАТИЧЕСКОЕ ПЛАНИРОВАНИЕ УЧЕБНОГО ПРЕДМЕТА ИНФОРМАТИКА**

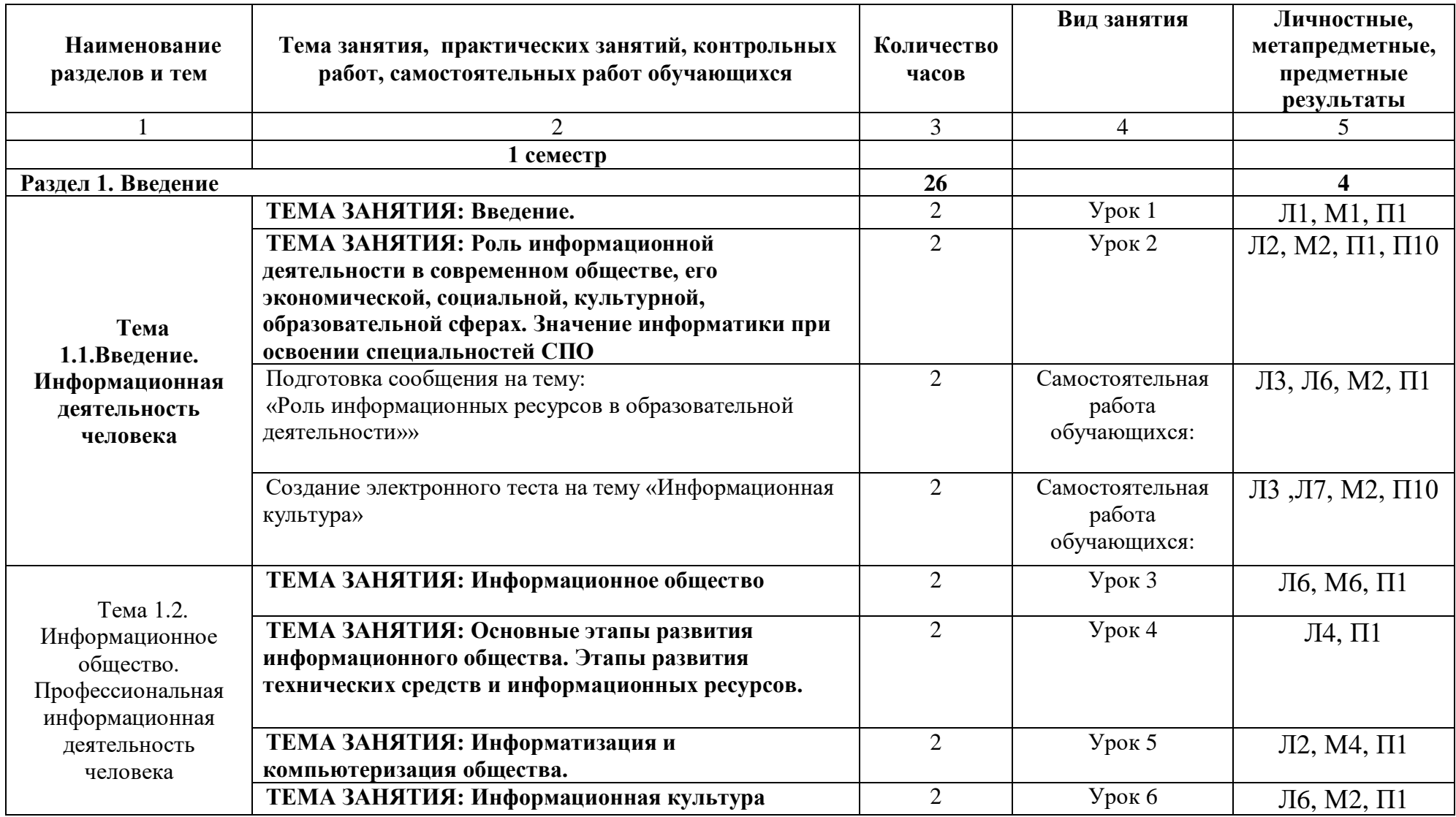

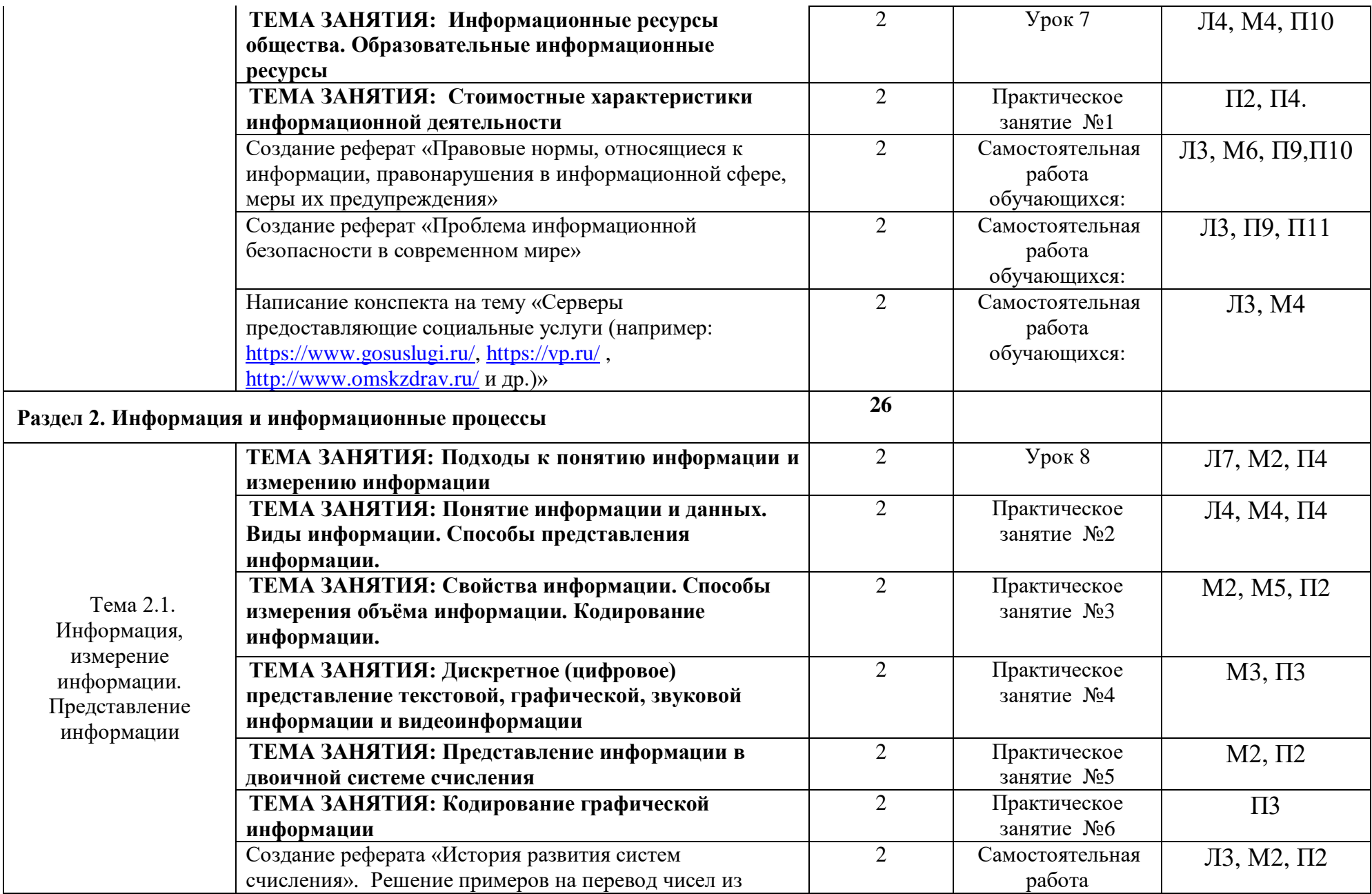

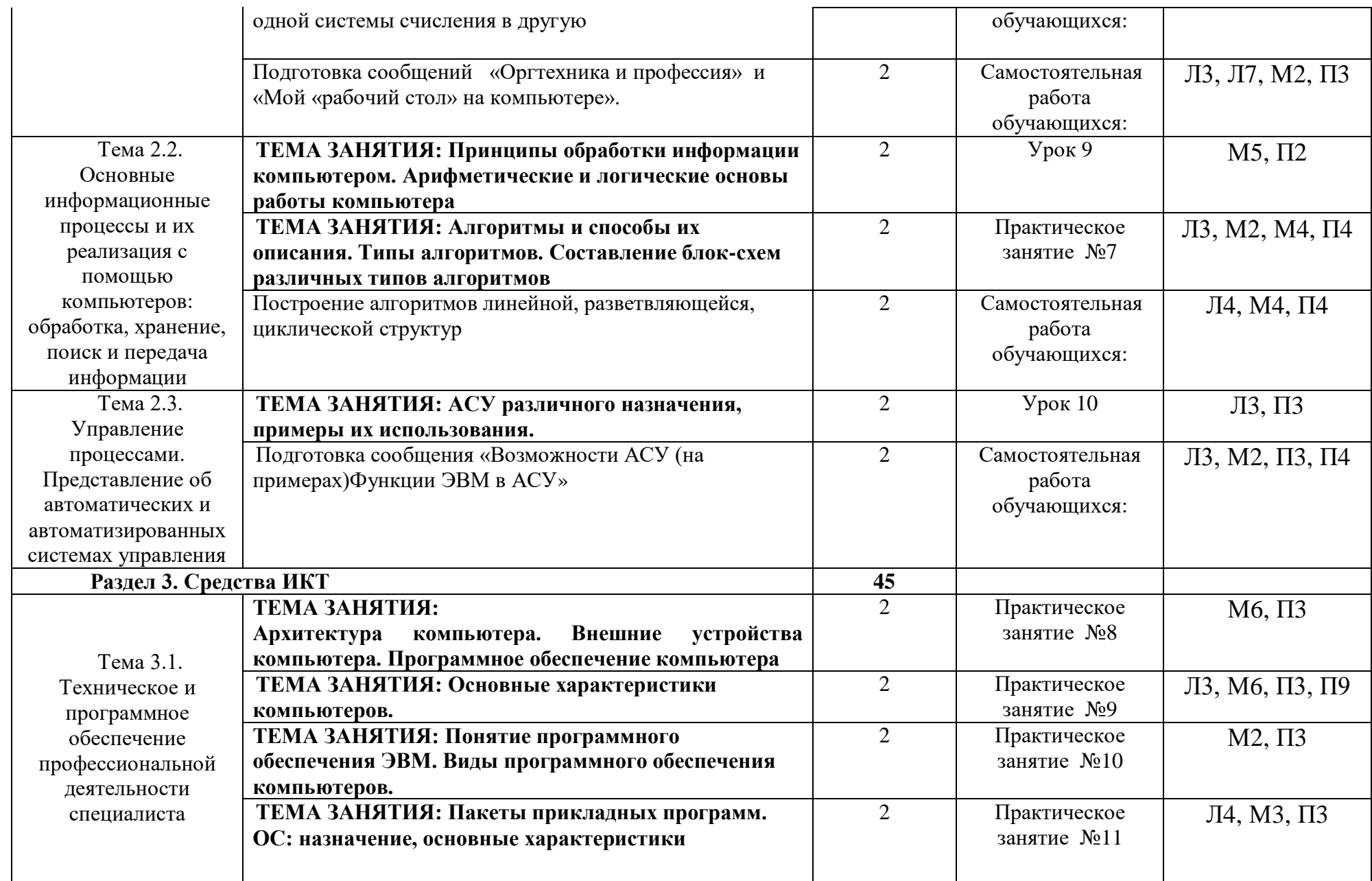

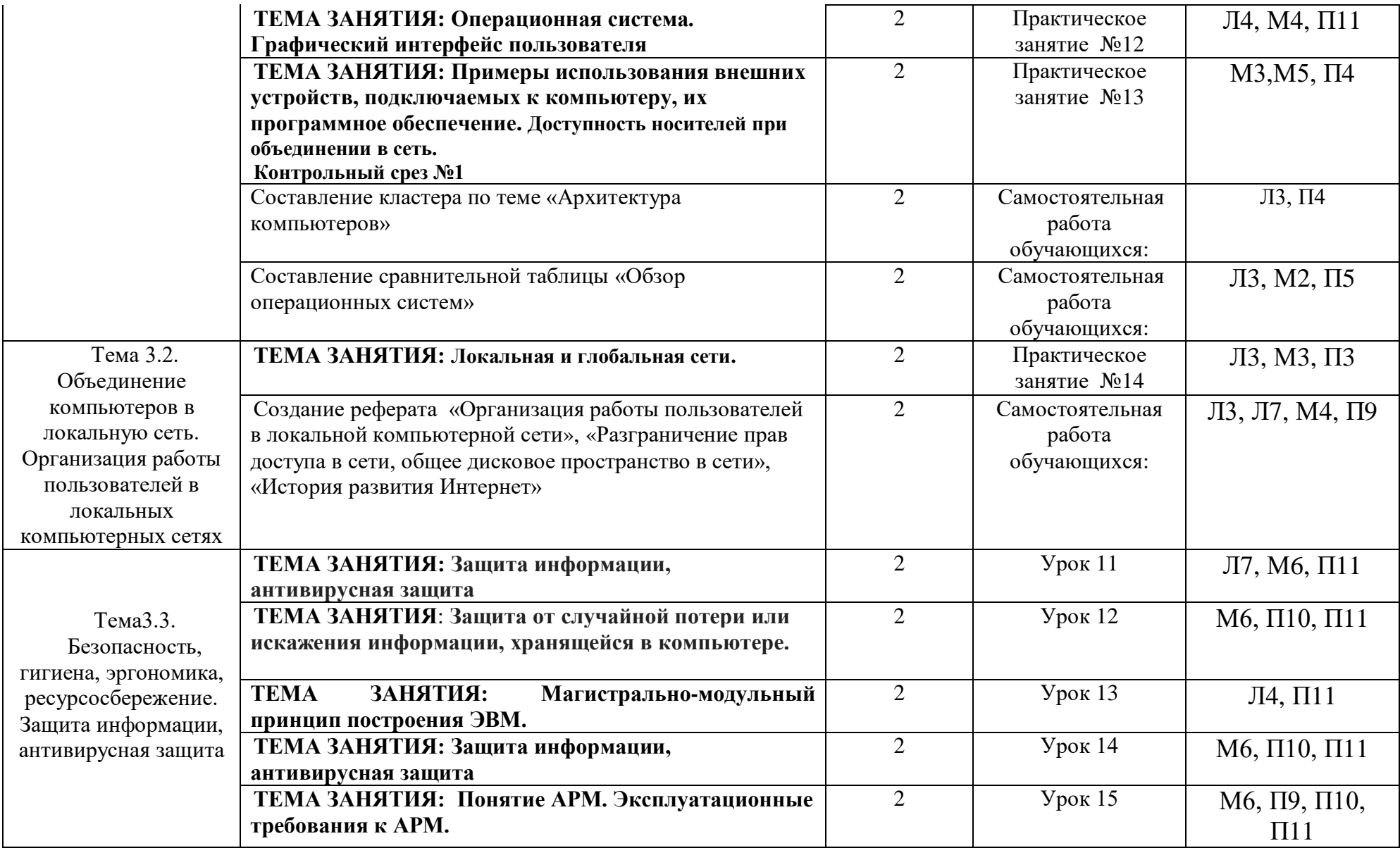

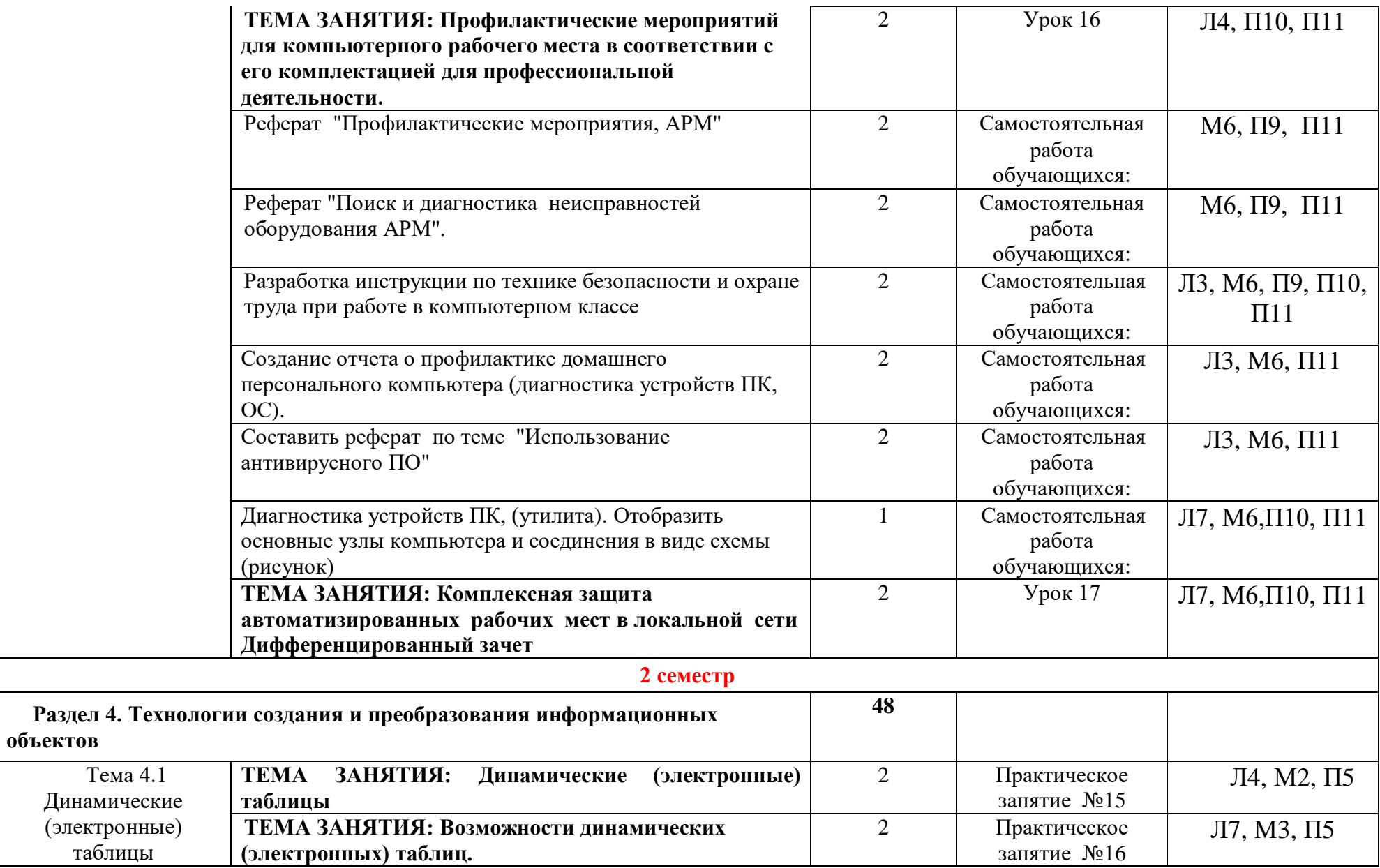

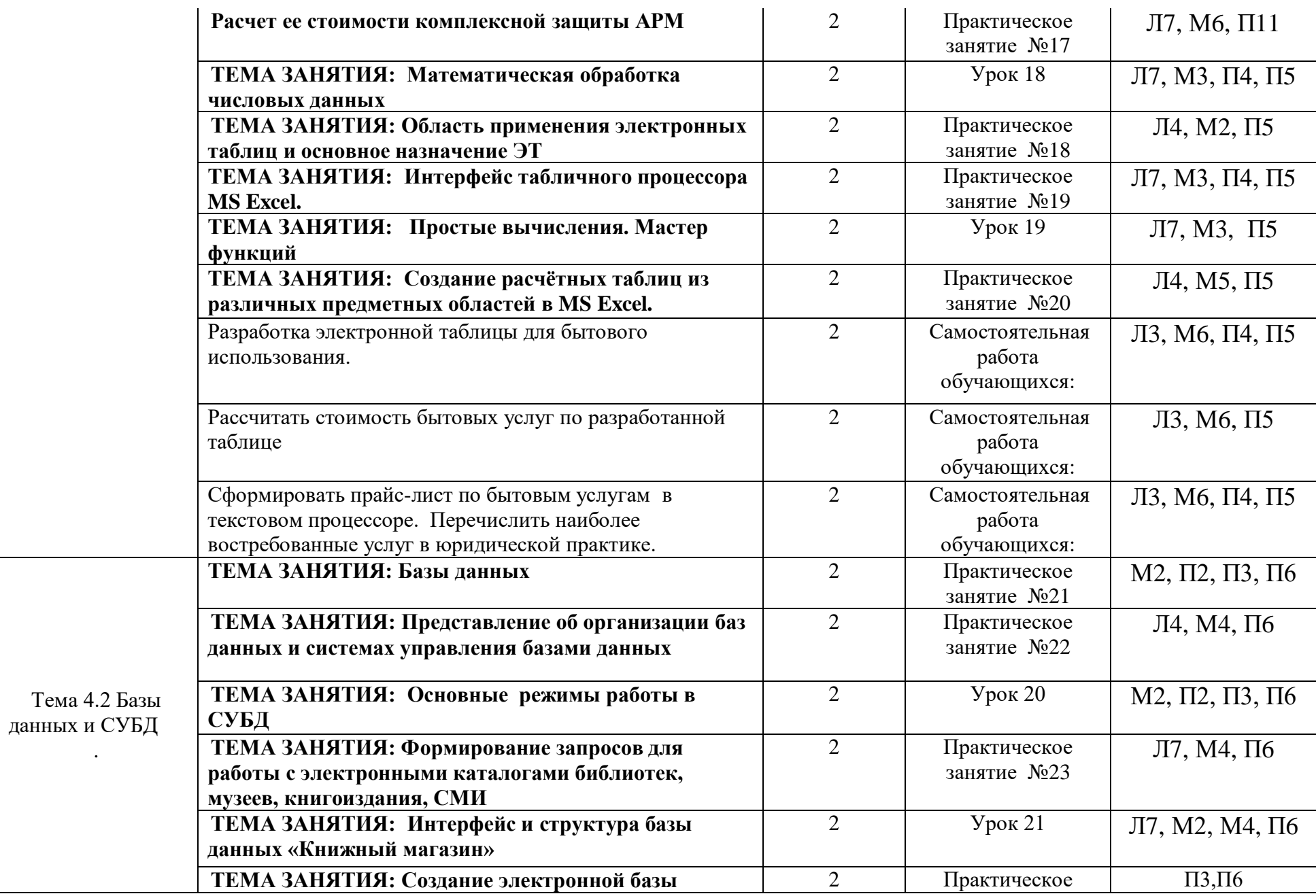

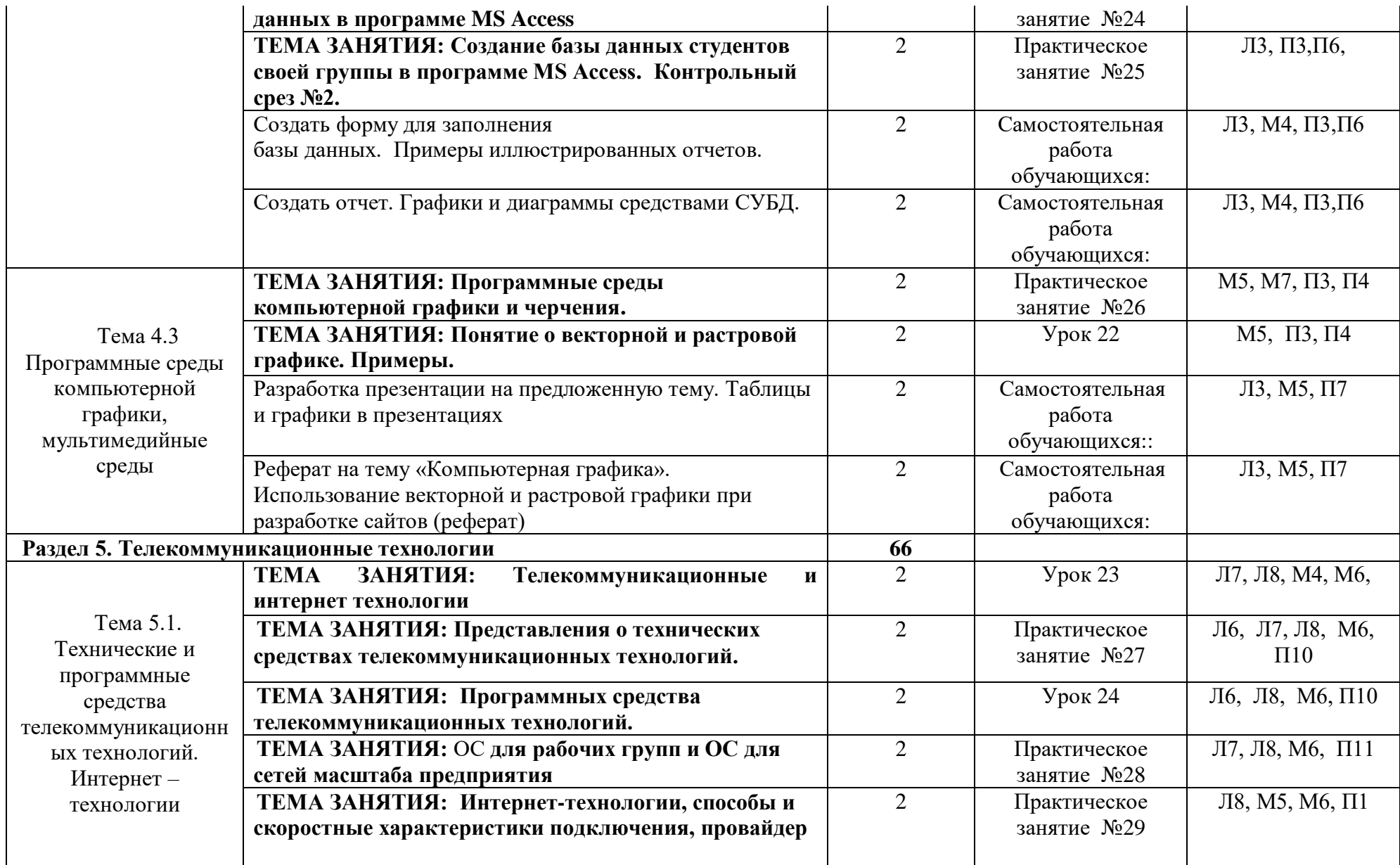

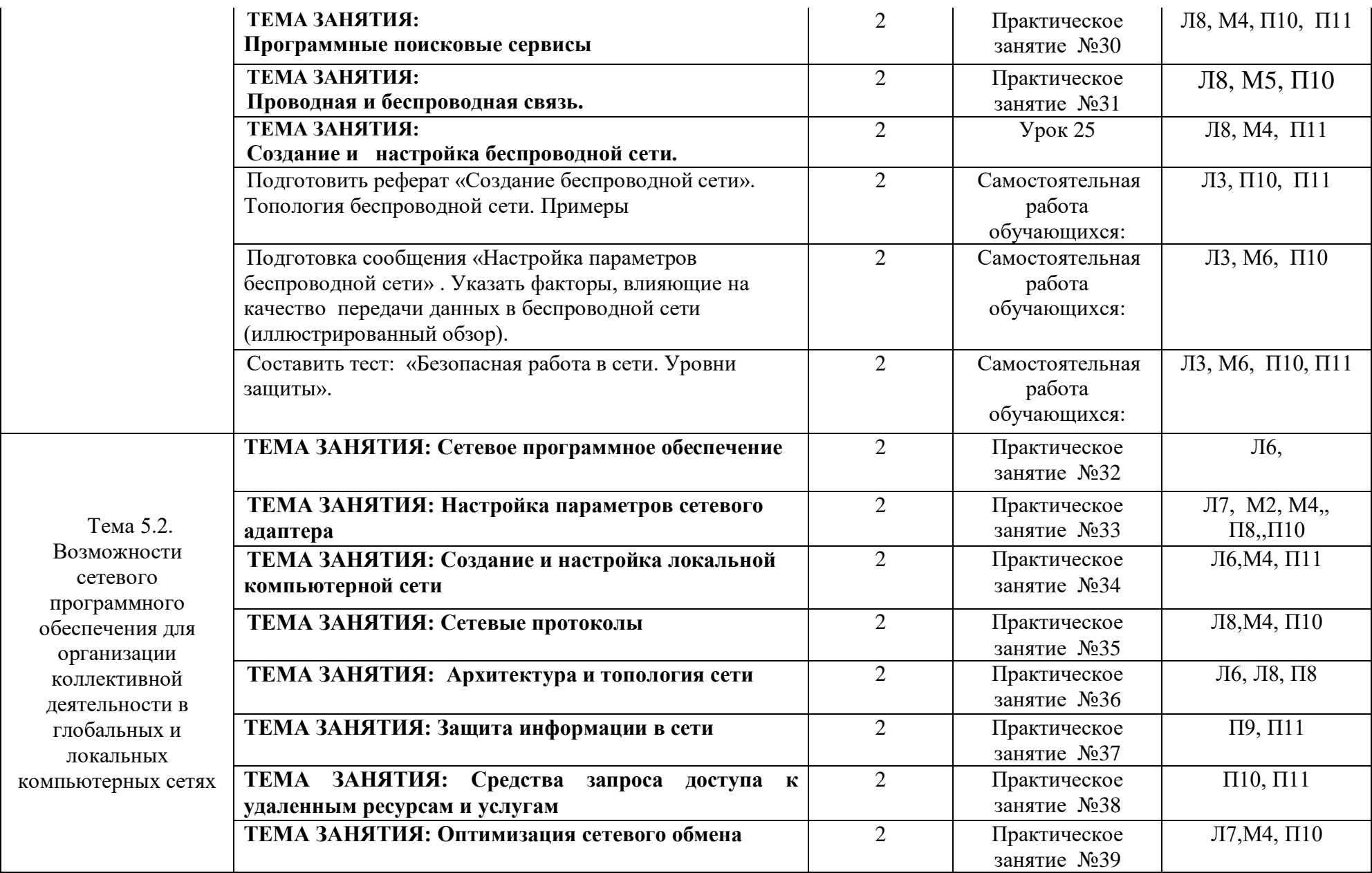

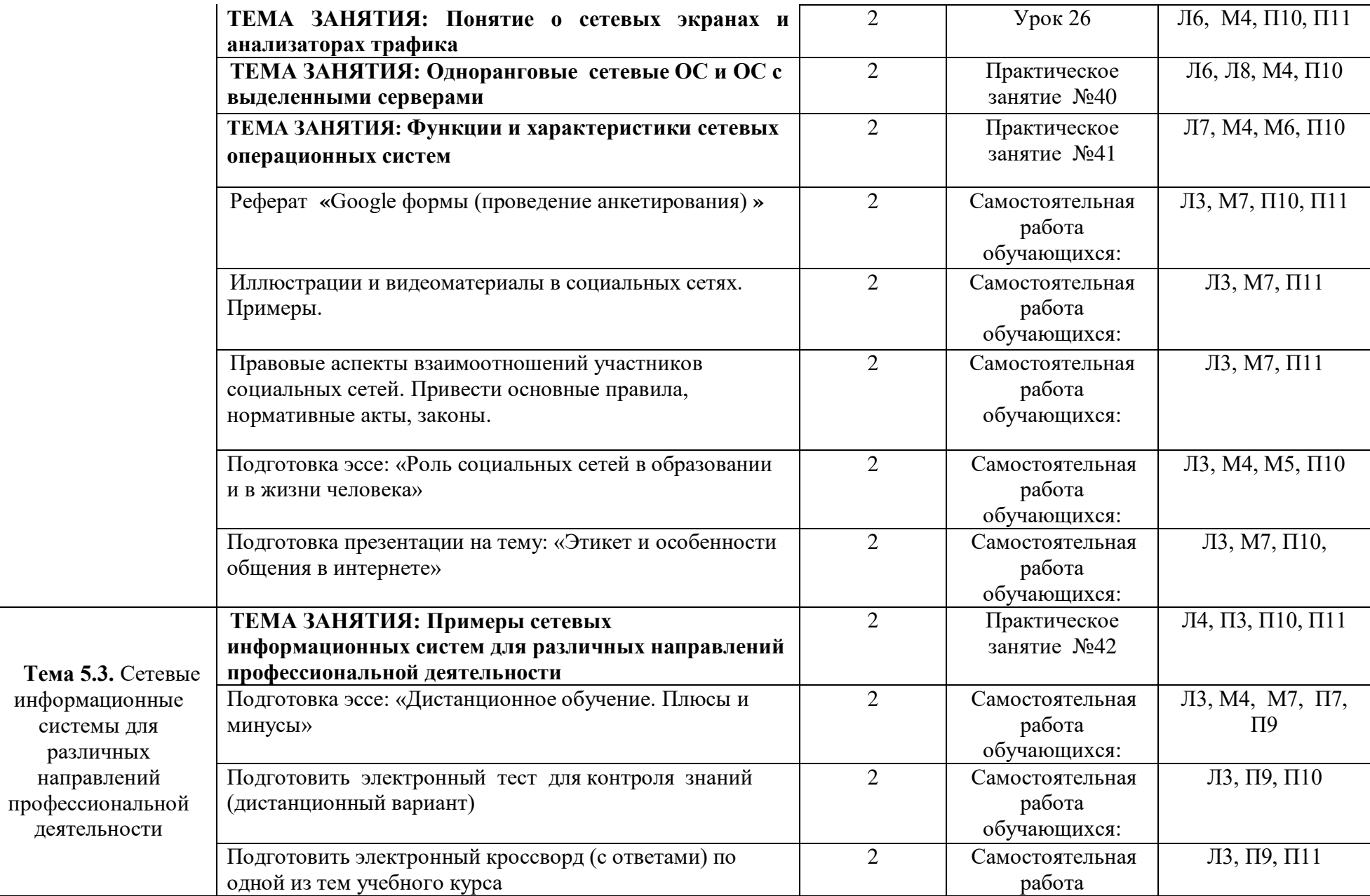

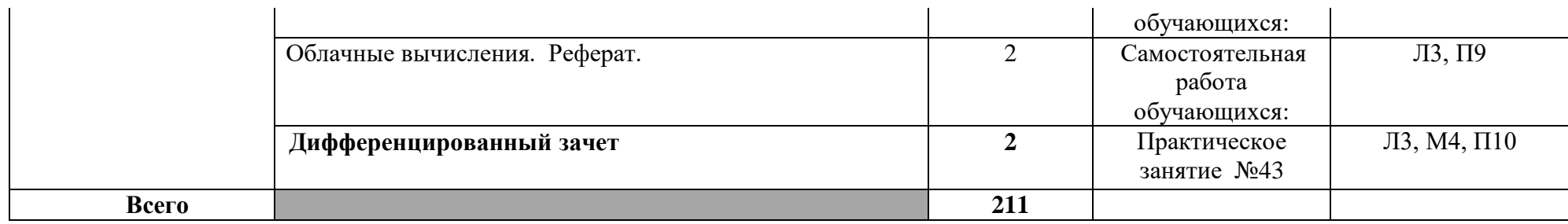